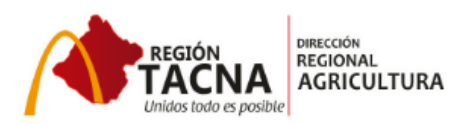

Modelo de Archivo PDF – Actualizar Información.